<span id="page-0-3"></span>

**glogit —** Logit and probit regression for grouped data

[Syntax](#page-0-0) **[Menu](#page-2-0)** Menu [Description](#page-2-1) [Options for blogit and bprobit](#page-2-2) [Options for glogit and gprobit](#page-3-0) [Remarks and examples](#page-3-1) [Stored results](#page-7-0) **Methods** and formulas [References](#page-10-0) [Also see](#page-10-1)

# <span id="page-0-0"></span>**Syntax**

Logistic regression for grouped data

 $\text{blogit } pos\_\textit{var pop}\_\textit{var}$   $\lceil\textit{indepvars}\rceil\ \lceil\textit{if}\rceil\ \lceil\textit{in}\rceil\ \rceil\ \textit{, } \textit{blogit\_options}\rceil$  $\lceil\textit{indepvars}\rceil\ \lceil\textit{if}\rceil\ \lceil\textit{in}\rceil\ \rceil\ \textit{, } \textit{blogit\_options}\rceil$  $\lceil\textit{indepvars}\rceil\ \lceil\textit{if}\rceil\ \lceil\textit{in}\rceil\ \rceil\ \textit{, } \textit{blogit\_options}\rceil$  $\lceil\textit{indepvars}\rceil\ \lceil\textit{if}\rceil\ \lceil\textit{in}\rceil\ \rceil\ \textit{, } \textit{blogit\_options}\rceil$  $\lceil\textit{indepvars}\rceil\ \lceil\textit{if}\rceil\ \lceil\textit{in}\rceil\ \rceil\ \textit{, } \textit{blogit\_options}\rceil$  $\lceil\textit{indepvars}\rceil\ \lceil\textit{if}\rceil\ \lceil\textit{in}\rceil\ \rceil\ \textit{, } \textit{blogit\_options}\rceil$  $\lceil\textit{indepvars}\rceil\ \lceil\textit{if}\rceil\ \lceil\textit{in}\rceil\ \rceil\ \textit{, } \textit{blogit\_options}\rceil$  $\lceil\textit{indepvars}\rceil\ \lceil\textit{if}\rceil\ \lceil\textit{in}\rceil\ \rceil\ \textit{, } \textit{blogit\_options}\rceil$  $\lceil\textit{indepvars}\rceil\ \lceil\textit{if}\rceil\ \lceil\textit{in}\rceil\ \rceil\ \textit{, } \textit{blogit\_options}\rceil$ 

Probit regression for grouped data

bprobit *pos var pop var* - *[indepvars](http://www.stata.com/manuals13/u11.pdf#u11.4varlists)* - *[if](http://www.stata.com/manuals13/u11.pdf#u11.1.3ifexp)* - *[in](http://www.stata.com/manuals13/u11.pdf#u11.1.4inrange)* - , *bprobit [options](#page-0-2)*

Weighted least-squares logistic regression for grouped data

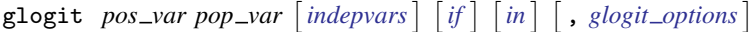

Weighted least-squares probit regression for grouped data

```
gprobit pos_var pop_var \left[ indepvars \left[ if \right] \left[ in \right] \left[ options \left[
```
<span id="page-0-2"></span><span id="page-0-1"></span>*blogit options* Description Model noconstant suppress constant term asis retain perfect predictor variables offset(*[varname](http://www.stata.com/manuals13/u11.pdf#u11.3Namingconventions)*) include *varname* in model with coefficient constrained to 1 constraints(*[constraints](http://www.stata.com/manuals13/restimationoptions.pdf#restimationoptionsOptionsconstraintsdescrip)*) apply specified linear constraints collinear keep collinear variables SE/Robust vce(*[vcetype](http://www.stata.com/manuals13/r.pdf#rvce_option)*) *vcetype* may be oim, robust, cluster *clustvar*, bootstrap, or jackknife Reporting level(*#*) set confidence level; default is level(95) or report odds ratios nocnsreport do not display constraints *display [options](#page-3-2)* control column formats, row spacing, line width, display of omitted variables and base and empty cells, and factor-variable labeling Maximization *[maximize](#page-3-3)\_options* control the maximization process; seldom used nocoef do not display coefficient table; seldom used coeflegend display legend instead of statistics

# **2 [glogit](#page-0-3) — Logit and probit regression for grouped data**

<span id="page-1-1"></span><span id="page-1-0"></span>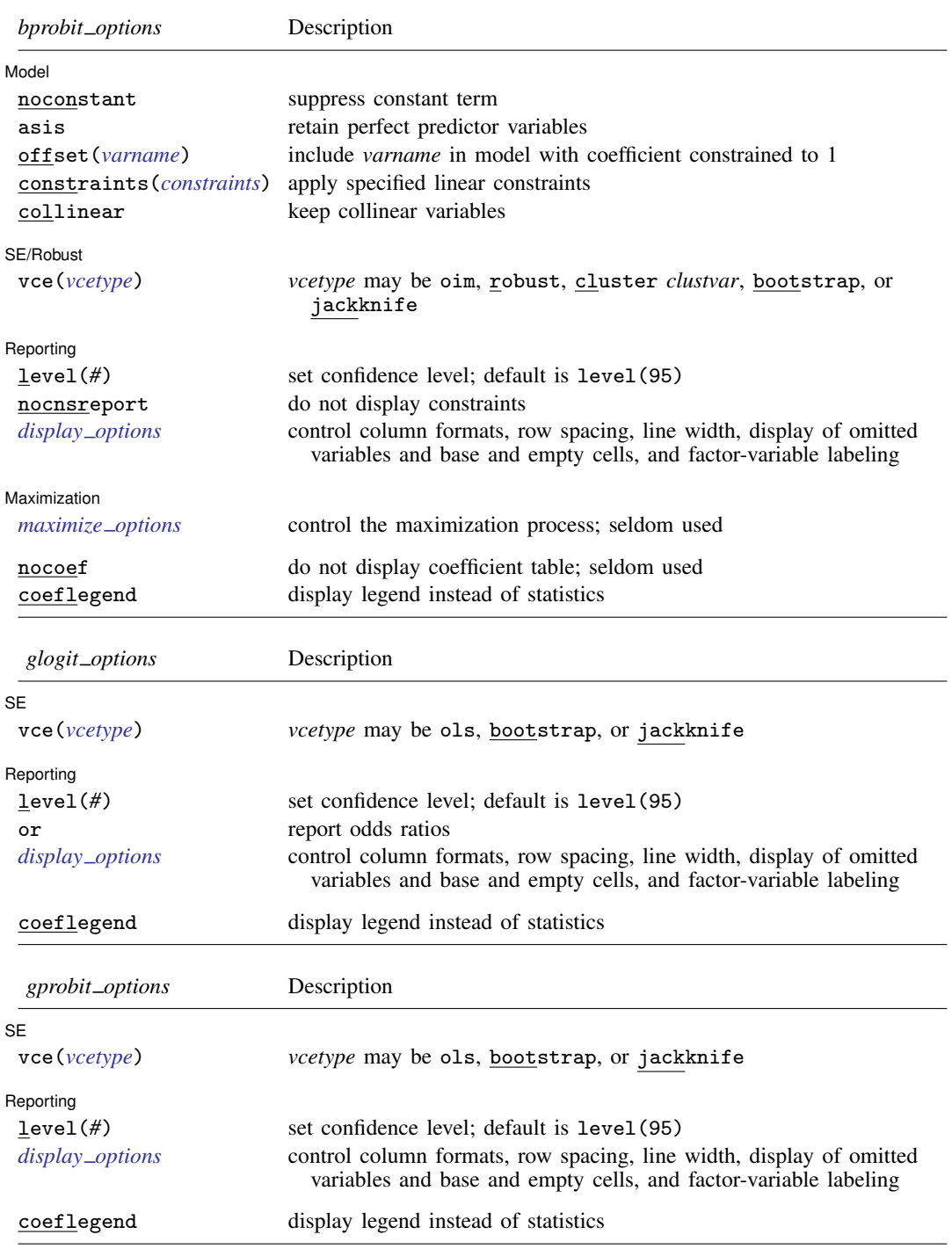

*indepvars* may contain factor variables; see [U[\] 11.4.3 Factor variables](http://www.stata.com/manuals13/u11.pdf#u11.4.3Factorvariables).

bootstrap, by, jackknife, rolling, and statsby are allowed; see [U[\] 11.1.10 Prefix commands](http://www.stata.com/manuals13/u11.pdf#u11.1.10Prefixcommands). fp is allowed with blogit and bprobit.

nocoef and coeflegend do not appear in the dialog box.

<span id="page-2-0"></span>See [U[\] 20 Estimation and postestimation commands](http://www.stata.com/manuals13/u20.pdf#u20Estimationandpostestimationcommands) for more capabilities of estimation commands.

### **Menu**

#### **blogit**

Statistics  $>$  Binary outcomes  $>$  Grouped data  $>$  Logit regression for grouped data

#### **bprobit**

Statistics  $>$  Binary outcomes  $>$  Grouped data  $>$  Probit regression for grouped data

#### **glogit**

Statistics  $>$  Binary outcomes  $>$  Grouped data  $>$  Weighted least-squares logit regression

#### **gprobit**

<span id="page-2-1"></span>Statistics  $>$  Binary outcomes  $>$  Grouped data  $>$  Weighted least-squares probit regression

## **Description**

blogit and bprobit produce maximum-likelihood logit and probit estimates on grouped ("blocked") data; glogit and gprobit produce weighted least-squares estimates. In the [syntax](#page-0-0) [diagrams](#page-0-0) above, *pos var* and *pop var* refer to variables containing the total number of positive responses and the total population.

<span id="page-2-2"></span>See [R] [logistic](http://www.stata.com/manuals13/rlogistic.pdf#rlogistic) for a list of related estimation commands.

## **Options for blogit and bprobit**

✄ Model **Andrea** Model **Andrea Model (1999)** 

 $\overline{a}$ 

 $\overline{a}$ 

 $\overline{a}$ 

noconstant; see [R] [estimation options](http://www.stata.com/manuals13/restimationoptions.pdf#restimationoptions).

asis forces retention of perfect predictor variables and their associated perfectly predicted observations and may produce instabilities in maximization; see [R] [probit](http://www.stata.com/manuals13/rprobit.pdf#rprobit).

offset(*[varname](http://www.stata.com/manuals13/u11.pdf#u11.3Namingconventions)*), constraints(*constraints*), collinear; see [R] [estimation options](http://www.stata.com/manuals13/restimationoptions.pdf#restimationoptions).

SE/Robust SE/Robust Letters and the contract of the contract of the contract of the contract of the contract of the contract of the contract of the contract of the contract of the contract of the contract of the contract of the cont

vce(*vcetype*) specifies the type of standard error reported, which includes types that are derived from asymptotic theory (oim), that are robust to some kinds of misspecification (robust), that allow for intragroup correlation (cluster *clustvar*), and that use bootstrap or jackknife methods (bootstrap, jackknife); see [R] *vce [option](http://www.stata.com/manuals13/rvce_option.pdf#rvce_option)*.

[ Reporting ] Reporting Later and the contract of the contract of the contract of the contract of the contract of the contract of the contract of the contract of the contract of the contract of the contract of the contract of the contra

level(*#*); see [R] [estimation options](http://www.stata.com/manuals13/restimationoptions.pdf#restimationoptions).

#### **4 [glogit](#page-0-3) — Logit and probit regression for grouped data**

or (blogit only) reports the estimated coefficients transformed to odds ratios, that is,  $e^b$  rather than  $b$ . Standard errors and confidence intervals are similarly transformed. This option affects how results are displayed, not how they are estimated. or may be specified at estimation or when replaying previously estimated results.

nocnsreport; see [R] [estimation options](http://www.stata.com/manuals13/restimationoptions.pdf#restimationoptions).

<span id="page-3-2"></span>*display options*: noomitted, vsquish, noemptycells, baselevels, allbaselevels, nofvlabel, fvwrap(*#*), fvwrapon(*style*), cformat(% *[fmt](http://www.stata.com/manuals13/d.pdf#dformat)*), pformat(% *fmt*), sformat(% *fmt*), and nolstretch; see [R] [estimation options](http://www.stata.com/manuals13/restimationoptions.pdf#restimationoptions).

Maximization 1 Maximization **the contract of the contract of the contract of the contract of the contract of the contract of the contract of the contract of the contract of the contract of the contract of the contract of the contract of** 

<span id="page-3-3"></span> $\overline{a}$ 

 $\overline{a}$ 

 $\overline{a}$ 

*maximize options*: difficult, technique(*[algorithm](http://www.stata.com/manuals13/rmaximize.pdf#rmaximizeSyntaxalgorithm_spec) spec*), iterate(*#*), - no log, trace, gradient, showstep, hessian, showtolerance, tolerance(*#*), ltolerance(*#*), nrtolerance(*#*), nonrtolerance, and from(*init specs*); see [R] [maximize](http://www.stata.com/manuals13/rmaximize.pdf#rmaximize). These options are seldom used.

The following options are available with blogit and bprobit but are not shown in the dialog box:

nocoef specifies that the coefficient table not be displayed. This option is sometimes used by program writers but is useless interactively.

<span id="page-3-0"></span>coeflegend; see [R] [estimation options](http://www.stata.com/manuals13/restimationoptions.pdf#restimationoptions).

# **Options for glogit and gprobit**

**SE**  $SE$   $\overline{\phantom{a}}$ 

vce(*vcetype*) specifies the type of standard error reported, which includes types that are derived from asymptotic theory (ols) and that use bootstrap or jackknife methods (bootstrap, jackknife); see [R] *vce [option](http://www.stata.com/manuals13/rvce_option.pdf#rvce_option)*.

vce(ols), the default, uses the standard variance estimator for ordinary least-squares regression.

[ Reporting ] Reporting Letters and the contract of the contract of the contract of the contract of the contract of the contract of the contract of the contract of the contract of the contract of the contract of the contract of the cont

level(*#*); see [R] [estimation options](http://www.stata.com/manuals13/restimationoptions.pdf#restimationoptions).

- or (glogit only) reports the estimated coefficients transformed to odds ratios, that is,  $e^b$  rather than  $b$ . Standard errors and confidence intervals are similarly transformed. This option affects how results are displayed, not how they are estimated. or may be specified at estimation or when replaying previously estimated results.
- <span id="page-3-4"></span>*display options*: noomitted, vsquish, noemptycells, baselevels, allbaselevels, nofvlabel, fvwrap(*#*), fvwrapon(*style*), cformat(% *[fmt](http://www.stata.com/manuals13/d.pdf#dformat)*), pformat(% *fmt*), sformat(% *fmt*), and nolstretch; see [R] [estimation options](http://www.stata.com/manuals13/restimationoptions.pdf#restimationoptions).

<span id="page-3-1"></span>The following option is available with glogit and gprobit but is not shown in the dialog box: coeflegend; see [R] [estimation options](http://www.stata.com/manuals13/restimationoptions.pdf#restimationoptions).

## **Remarks and examples [stata.com](http://stata.com)**

Remarks are presented under the following headings:

[Maximum likelihood estimates](#page-4-0) [Weighted least-squares estimates](#page-6-0)

### <span id="page-4-0"></span>**Maximum likelihood estimates**

blogit produces the same results as logit and logistic, and bprobit produces the same results as probit, but the "blocked" commands accept data in a slightly different "shape". Consider the following two datasets:

```
. use http://www.stata-press.com/data/r13/xmpl1
```

```
. list, sepby(agecat)
```
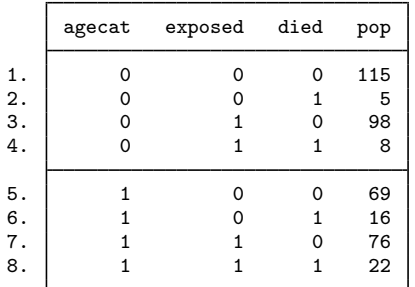

. use http://www.stata-press.com/data/r13/xmpl2

. list

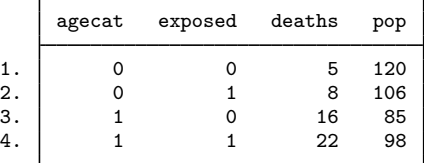

These two datasets contain the same information; observations 1 and 2 of xmpl1 correspond to observation 1 of xmpl2, observations 3 and 4 of xmpl1 correspond to observation 2 of xmpl2, and so on.

The first observation of xmpl1 says that for agecat==0 and exposed==0, 115 subjects did not die (died==0). The second observation says that for the same agecat and exposed groups, five subjects did die (died==1). In xmpl2, the first observation says that there were five deaths of a population of 120 in agecat==0 and exposed==0. These are two different ways of saying the same thing. Both datasets are transcriptions from the following table, reprinted in [Rothman, Greenland,](#page-10-2) [and Lash](#page-10-2) ([2008,](#page-10-2) 260), for age-specific deaths from all causes for tolbutamide and placebo treatment groups ([University Group Diabetes Program](#page-10-3) [1970\)](#page-10-3):

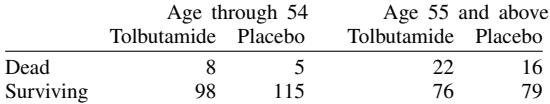

The data in xmpl1 are said to be "fully relational", which is computer jargon meaning that each observation corresponds to one cell of the table. Stata typically prefers data in this format. The second form of storing these data in xmpl2 is said to be "folded", which is computer jargon for something less than fully relational.

blogit and bprobit deal with "folded" data and produce the same results that logit and probit would have if the data had been stored in the "fully relational" representation.

#### Example 1

For the tolbutamide data, the fully relational representation is preferred. We could then use [logistic](http://www.stata.com/manuals13/rlogistic.pdf#rlogistic), [logit](http://www.stata.com/manuals13/rlogit.pdf#rlogit), and any of the epidemiological table commands; see  $[R]$  logistic,  $[R]$  logit, and [ST] [epitab](http://www.stata.com/manuals13/stepitab.pdf#stepitab). Nevertheless, there are occasions when the folded representation seems more natural. With blogit and bprobit, we avoid the tedium of having to unfold the data:

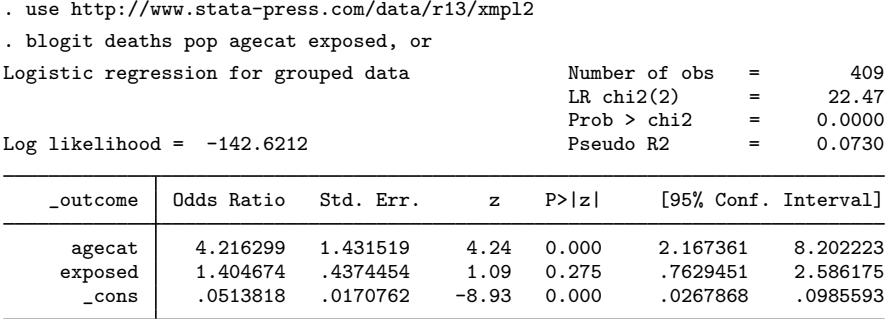

If we had not specified the or option, results would have been presented as coefficients instead of as odds ratios. The estimated odds ratio of death for tolbutamide exposure is 1.40, although the 95% confidence interval includes 1. (By comparison, these data, in fully relational form and analyzed using the cs command [see [ST] [epitab](http://www.stata.com/manuals13/stepitab.pdf#stepitab)], produce a Mantel –Haenszel weighted odds ratio of 1.40 with a 95% confidence interval of 0.76 to 2.59.)

We can see the underlying coefficients by replaying the estimation results and not specifying the or option:

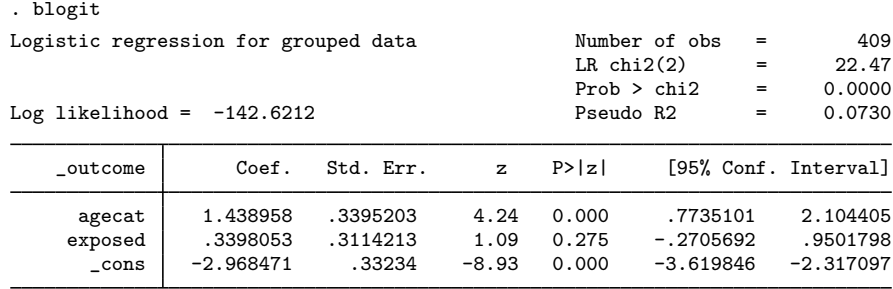

 $\triangleleft$ 

### Example 2

bprobit works like blogit, substituting the probit for the logit-likelihood function.

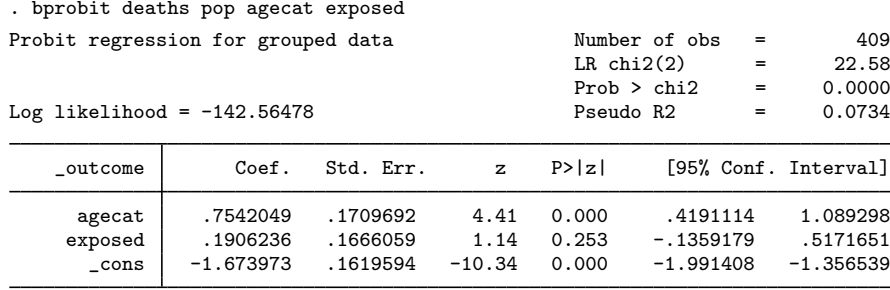

## <span id="page-6-0"></span>**Weighted least-squares estimates**

### Example 3

We have state data for the United States on the number of marriages (marriage), the total population aged 18 years or more (pop18p), and the median age (medage). The dataset excludes Nevada, so it has 49 observations. We now wish to estimate a logit equation for the marriage rate. We will include age squared by specifying the term c.medage#c.medage:

. use http://www.stata-press.com/data/r13/census7 (1980 Census data by state) . glogit marriage pop18p medage c.medage#c.medage Weighted LS logistic regression for grouped data

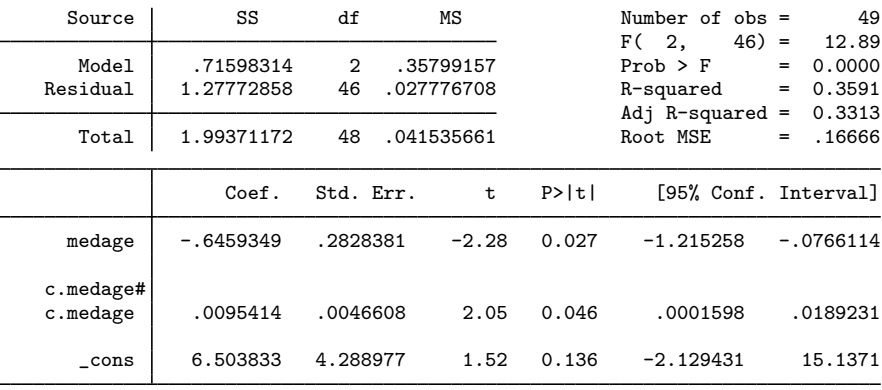

 $\blacktriangleleft$ 

### Example 4

We could just as easily have fit a grouped-probit model by typing gprobit rather than glogit:

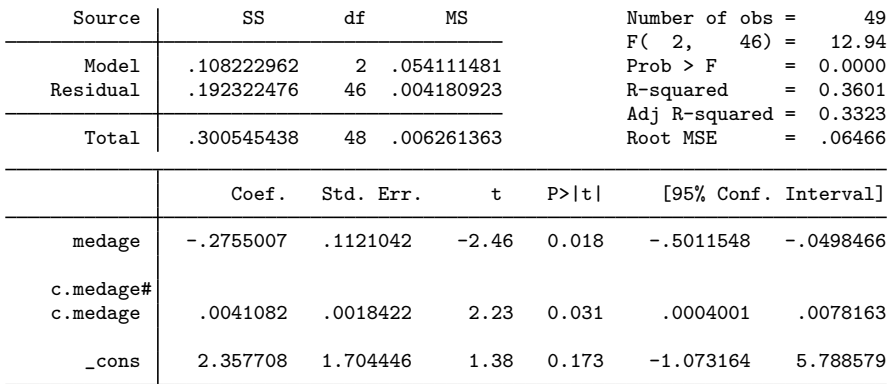

Weighted LS probit regression for grouped data

. gprobit marriage pop18p medage c.medage#c.medage

# <span id="page-7-0"></span>**Stored results**

blogit and bprobit store the following in e():

Scalars

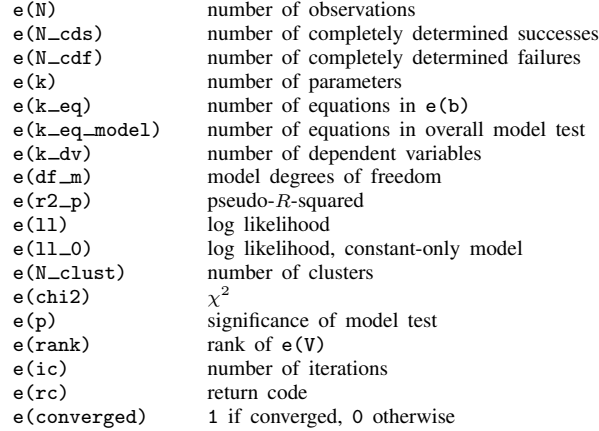

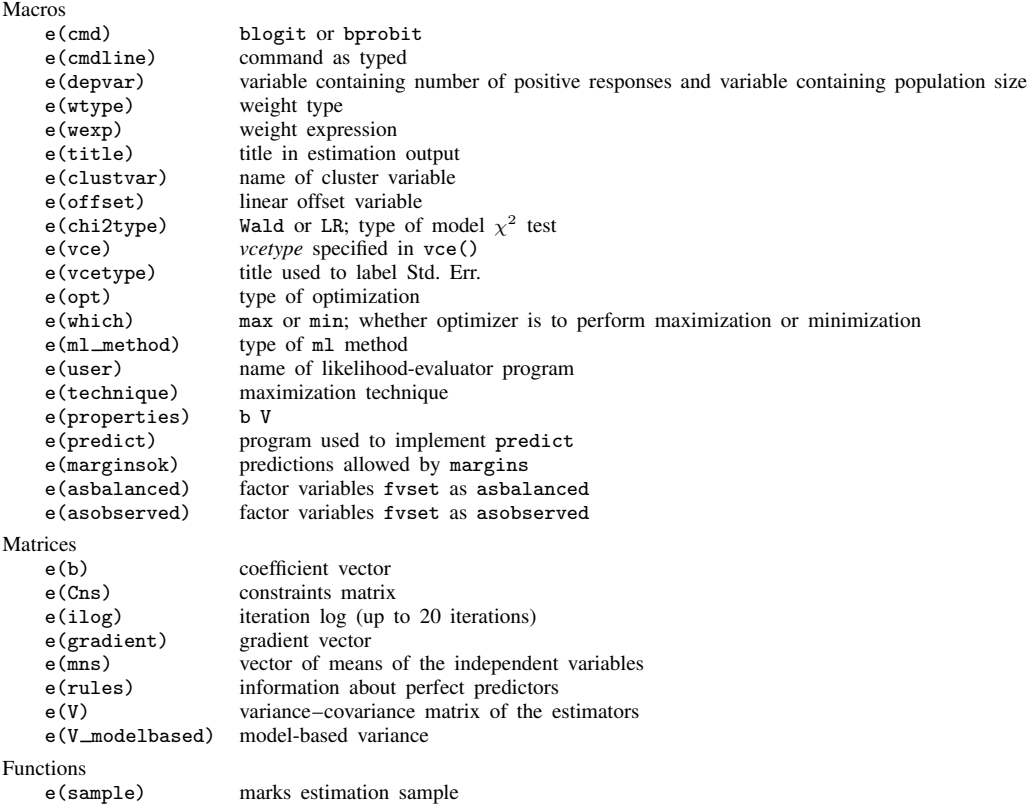

# glogit and gprobit store the following in e():

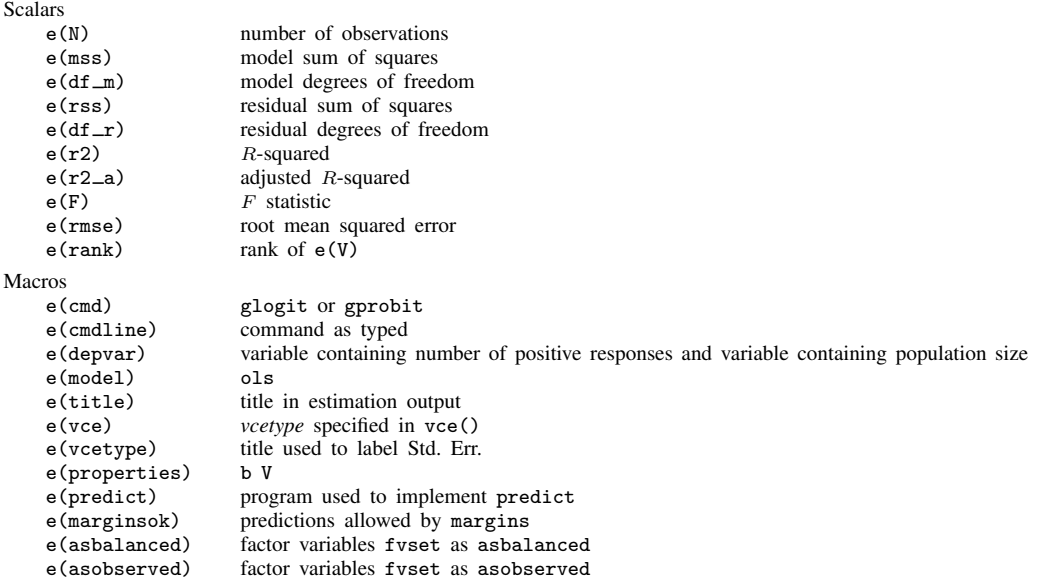

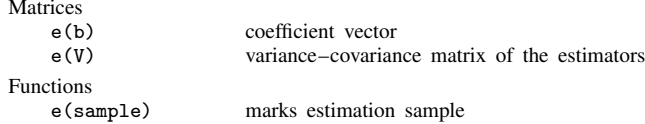

## <span id="page-9-0"></span>**Methods and formulas**

Methods and formulas are presented under the following headings:

[Maximum likelihood estimates](#page-9-1) [Weighted least-squares estimates](#page-9-2)

#### <span id="page-9-1"></span>**Maximum likelihood estimates**

The results reported by blogit and bprobit are obtained by maximizing a weighted logit- or probit-likelihood function. Let  $F()$  denote the normal- or logistic-likelihood function. The likelihood of observing each observation in the data is then

$$
F(\beta x)^s \{1 - F(\beta x)\}^{t-s}
$$

where  $s$  is the number of successes and  $t$  is the population. The term above is counted as contributing  $s + (t - s) = t$  degrees of freedom. All of this follows directly from the definitions of logit and probit.

blogit and bprobit support the Huber/White/sandwich estimator of the variance and its clustered version using vce([robust](http://www.stata.com/manuals13/p_robust.pdf#p_robust)) and vce(cluster *clustvar*), respectively. See  $[P]$  -robust, particularly [Maximum likelihood estimators](http://www.stata.com/manuals13/p_robust.pdf#p_robustRemarksandexamplesMaximumlikelihoodestimators) and [Methods and formulas](http://www.stata.com/manuals13/p_robust.pdf#p_robustMethodsandformulas).

#### <span id="page-9-2"></span>**Weighted least-squares estimates**

The logit function is defined as the log of the odds ratio. If there is one explanatory variable, the model can be written as

$$
\log\left(\frac{p_j}{1-p_j}\right) = \beta_0 + \beta_1 x_j + \epsilon_j \tag{1}
$$

where  $p_i$  represents successes divided by population for the *j*th observation. (If there is more than one explanatory variable, we simply interpret  $\beta_1$  as a row vector and  $x_i$  as a column vector.) The large-sample expectation of  $\epsilon_i$  is zero, and its variance is

$$
\sigma_j^2 = \frac{1}{n_j p_j (1 - p_j)}
$$

where  $n_j$  represents the population for observation j. We can thus apply weighted least squares to the observations, with weights proportional to  $n_j p_j (1 - p_j)$ .

As in any feasible generalized least-squares problem, estimation proceeds in two steps. First, we fit (1) by OLS and compute the predicted probabilities as

$$
\widehat{p_j} = \frac{\exp(\widehat{\beta_0} + \widehat{\beta_1} x_j)}{1 + \exp(\widehat{\beta_0} + \widehat{\beta_1} x_j)}
$$

In the second step, we fit (1) by using analytic weights equal to  $n_j \hat{p}_j (1 - \hat{p}_j)$ .

For gprobit, write  $\Phi(\cdot)$  for the cumulative normal distribution, and define  $z_i$  implicitly by  $\Phi(z_i) = p_i$ , where  $p_i$  is the fraction of successes for observation j. The probit model for one explanatory variable can be written as

$$
\Phi^{-1}(p_j) = \beta_0 + \beta_1 x_j + \epsilon_j
$$

(If there is more than one explanatory variable, we simply interpret  $\beta_1$  as a row vector and  $x_j$  as a column vector.)

The expectation of  $\epsilon_i$  is zero, and its variance is given by

$$
\sigma_j^2 = \frac{p_j(1 - p_j)}{n_j \phi^2 \{ \Phi^{-1}(p_j) \}}
$$

where  $\phi(\cdot)$  represents the normal density ([Amemiya](#page-10-4) [1981](#page-10-4), 1498). We can thus apply weighted least squares to the observations with weights proportional to  $1/\sigma_j^2$ . As for grouped logit, we use a two-step estimator to obtain the weighted least-squares estimates.

### <span id="page-10-0"></span>**References**

<span id="page-10-4"></span>Amemiya, T. 1981. Qualitative response models: A survey. Journal of Economic Literature 19: 1483–1536.

- Hosmer, D. W., Jr., S. A. Lemeshow, and R. X. Sturdivant. 2013. [Applied Logistic Regression](http://www.stata.com/bookstore/applied-logistic-regression/). 3rd ed. Hoboken, NJ: Wiley.
- Judge, G. G., W. E. Griffiths, R. C. Hill, H. Lütkepohl, and T.-C. Lee. 1985. The Theory and Practice of Econometrics. 2nd ed. New York: Wiley.
- <span id="page-10-2"></span>Rothman, K. J., S. Greenland, and T. L. Lash. 2008. [Modern Epidemiology](http://www.stata.com/bookstore/me.html). 3rd ed. Philadelphia: Lippincott Williams & Wilkins.

<span id="page-10-3"></span><span id="page-10-1"></span>University Group Diabetes Program. 1970. A study of the effects of hypoglycemic agents on vascular complications in patients with adult-onset diabetes, II: Mortality results. Diabetes 19, supplement 2: 789–830.

## **Also see**

- [R] [glogit postestimation](http://www.stata.com/manuals13/rglogitpostestimation.pdf#rglogitpostestimation) Postestimation tools for glogit, gprobit, blogit, and bprobit
- [R] [logistic](http://www.stata.com/manuals13/rlogistic.pdf#rlogistic) Logistic regression, reporting odds ratios
- [R] [logit](http://www.stata.com/manuals13/rlogit.pdf#rlogit) Logistic regression, reporting coefficients
- [R] [probit](http://www.stata.com/manuals13/rprobit.pdf#rprobit) Probit regression
- [R] [scobit](http://www.stata.com/manuals13/rscobit.pdf#rscobit) Skewed logistic regression
- [U[\] 20 Estimation and postestimation commands](http://www.stata.com/manuals13/u20.pdf#u20Estimationandpostestimationcommands)